## **Download Photoshop 2021 (Version 22.5.1) With Full Keygen Keygen Full Version WIN & MAC [32|64bit] {{ latest updaTe }} 2022**

Installing Adobe Photoshop and then cracking it is not difficult. The first step is to download and install the software and open the.exe file. The next step is to crack Adobe Photoshop. To crack the software, you need to obtain a crack for the version of Photoshop you want to use. Once you have the crack, you need to locate it and run it. The crack is usually available online, and it is used to unlock the full version of the software. After the cracking process is complete, you have a fully functional version of Adobe Photoshop on your computer.

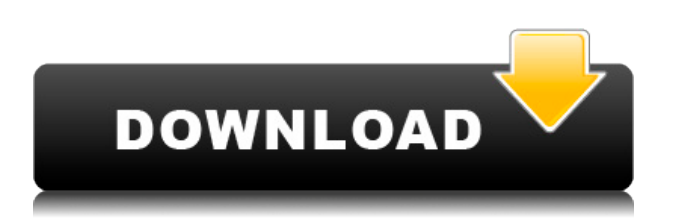

Adobe Photoshop Review Adobe Photoshop Review Adobe's suite of photo-editing software is a staple for professionals and hobbyists alike. If you're working with RAW files, a lot of Adobe's features should be familiar to you. Lightroom 5 brings entirely new ways to share images. Once you enable the feature, Lightroom is much more responsive. People on social media sites are more than happy to present a window with thumbnails of your images. Your old posts with the missing images can be restored using a simplified export process. When outside the Lightroom user interface, a new set of import/export options are available. You can use Adobe's cloud services such as Adobe Creative Cloud, Adobe Stock and Adobe Portfolio. You can upload images from your hard disk, or buy images from these services at a moment's notice. Though you may not have time to export your images directly to the chosen folders, the images are automatically uploaded to these services leaving you to finish your editing without wasting time uploading images to online storage sites. Assignments, photosets, albums, collections … It used to be all too easy to misplace photos. Not only is Lightroom 5 able to find them for you and make a list of them you have to check, it also will find images from the cloud services mentioned above. Here's where the magic comes in. When an image is selected from the Dropzone or other online service, Lightroom 5 will ask you if you want to import the image into Lightroom so easily! But what if you're already inside Lightroom? In that case, you can click Import Online on the menu bar and make your selections for the now-added Import Online feature. You'll of course have to wait until Lightroom's synchronization is finished in order to see the new imported images. This feature is available via the Browser option in the Import/Export options.

## **Download free Photoshop 2021 (Version 22.5.1)License Keygen With Licence Key {{ upDated }} 2023**

When you have downloaded your image and opened it up in Photoshop, you will notice that the File menu looks very familiar. The File menu has been modernized with new functionality, including new tools to help you specify tasks to be done in your image like crop, scale or retrieve the background. This functionality will allow you to crop an image in a simpler way. The new and improved crop tool is very simple to use, and the crops look great. The new crop tool now includes sharpness rings allowing you to easily adjust the amount of sharpening in your image. Sharpening your images has never before been this easy. The black box tool allows you to protect a piece of your image. This tool allows you to add space around your image and protect it from accidentally being selected while using other options. Also from the new crop tool you can crop left and right as well as crop vertically. Functions have been added that were not available in previous versions. The Clone Stamp tool has a pretty cool effect and new functionality as well. You can now refine the mask made in the previous Clone Stamp tool. It's just as easy to erase the mask as it is to make one, and some people use the cloning brush tool to preserve areas that they want in their image. **What to do in Photoshop** is a new feature found in Photoshop CC 2017. One of the most powerful features this feature comes with is the **Clone Stamp** tool. The Clone Stamp tool can clone anything, as long as the area you are in has enough contrast. The new feature of this tool allows you to copy a specific area from one image to another - like the water from one photo and flooding it to another photo. e3d0a04c9c

## **Photoshop 2021 (Version 22.5.1) Licence Key Torrent (Activation Code) For Mac and Windows 2022**

Photoshop is the gold standard of graphic design tools. The many tools available for creative professionals give them an edge over less-expensive editions, like the Mac version of Elements. However, learning the ins and outs of the complex program can be daunting if you're a beginner. Photoshop is especially difficult if you want to use certain tools for both design and photography. The application is designed for image manipulation, offering abundant features for professionals. All of them come at a price, and unfortunately, it's expensive to use a program that boasts such reliability, significant features and usability. Although the program is powerful and versatile in many ways, it does come with a disappointing pricing model. Adobe charges an initial \$19.99 monthly fee per license before taxes, which will run you about \$295 per year if you're using a single-user license. While that might not seem like a lot, it is for a lot of people. You also can acquire a full license for \$399.99 if you wish to use it on a home computer. You can also save your work in units of time and make simple color corrections by using the Eyedropper tool to capture the colors on a web page, or the paint bucket to apply a color to an object, business card, or other image. For novices, it's easy to master the basics to create web layout templates and other types of design projects that give your clients and coworkers a great first impression. Collaborative editing is more intuitive and accurate in Photoshop CC with Adobe Sensei, Adobe's new AI platform that lives in your photos. Adobe Sensei AI lets you train your computer to be more like you. Choose the features and settings you want, and it will learn from both the preferences you set up and the consistent behaviors you perform in the apps you use.

download software photoshop cs3 gratis full version download adobe photoshop gratis untuk laptop download photoshop cs6 gratis untuk pc download photoshop gratis versi lama download photoshop laptop gratis download photoshop lama gratis download photoshop lite gratis download photoshop lightroom pc gratis download photoshop gratis windows 11 download photoshop gratis windows 7 32 bit

Adobe Photoshop's Undo feature is a marvelous chance to eliminate mistakes. You can always use the Undo function to delete a section of your image if it was a mistake. The Undo or History feature is helpful in most Photoshop editing situations. I just drop a wayward item back into the image and then proceed in my editing tasks Look at the largest collection of rubrics at Envato Tuts+- here are the 50+ Best Photoshop Templates From Envato Elements. Top of most of these tools are the pen, grease, camera, pencil, lasso, shape, hue, rise, and saturation, which allow you to manipulate the images. A few other tools are the hue and invert, and a combination of tools, blend, gradient, and adjustment layers. These tools are sure to give you a kick in the creative shoes as you work on these beautiful and stable tools. If we consider color as a separate entity, there are multiple ways to change the color of images in Photoshop. One way is to use the hue, saturation, and value, or HSV color model to change the color of an object in an image. The hue channel to light orange, saturation to maximum value, while the value decreases to the minimum 2–12. If you plan to change the color of text, or objects in images, then the "Pen Tool," "Work Path," "Select tool," and "Color," are some of the most powerful tools to change the colors in pictures. Understanding that objects are created on a continuum, the more blurred it is, the more different it is on its own. But you can add some

effect to enlarge the edges of an image. The blur effect adds more depth, while the Gaussian blur gives the effect of an airy haze. If you want to add a gaussian blur effect, there are various options to choose from. There is also a darken function which adds a very dramatic effect. The sharpness of an image can be changed using the despeckle filter, which makes the image look glassy by making edges less defined.

Although you can use their website to download the software, it is always better to update the software manually by downloading the update manually from the website. And this Adobe Photoshop update comes with various bug fixes, security patches, and performance improvements that make the software reliable and faster. Before getting started, please download the update from the official website. After opening the download page, click on "Install" and accept the terms. Also, ensure that you have enough bandwidth or have a slow internet connection that will help in downloading the update faster. Follow the steps appropriately to install the update. When it completes successfully, the software will be activated. Now, you can open the update and download the installers which are available to download for this update. With Adobe Creative Cloud, you can:

- Create amazing images, videos, and documents in Adobe Photoshop, Illustrator, InDesign, and Premiere Pro.
- Utilize your entire library of award-winning tools, including Photoshop, InDesign, Illustrator, Dreamweaver, and Bridge.
- Use creative tools, experience, and business services from any device, anywhere.
- Get updates to the newest versions of all of your creative apps, so you always have the latest feature set.
- Learn more about creative tools and how to use them with our online e-Learning (user-friendly online courses).
- Share your work more effectively, efficiently, and most importantly, stay inspired.

<https://soundcloud.com/viostalparkning1973/political-science-book-by-mazhar-ul-haq-pdf-download> <https://soundcloud.com/lilokefest1972/gta-iv-fix-rar-download> <https://soundcloud.com/bourcottonk/calculo-larson-9-edicion-solucionario> <https://soundcloud.com/fedorkovvip/telecharger-annuaire-djezzy-gratuit> <https://soundcloud.com/bheejvrsan/naresh-technologies-core-java-material-pdf-free-download> <https://soundcloud.com/naejureggang1978/mixed-in-key-4-full-crack> <https://soundcloud.com/llooshbamisu/nyo4-car-radio-unlock-crack-included-supportrar>

Adobe Photoshop also features background erasers, which are used to remove backgrounds by simply dragging a selection window, while masking tools can be used to adjust images and remove effects, overlaps, and shadows. Features like fuzzy selections, Auto Collection, Layers Panel, and the Selection Brush make it easy for users to customize and drag the images. There are many complex tools that are provided with the software, such as versioning, layers, layers pull, smart guides, and even masking and healing tools. As usual, Adobe Photoshop features retouching tools such as the new spot healing mode, luminance and contrast adjustment, and contour-based selection. Photoshop also features the content-aware tool for fixing black and white details from an image. Photoshop makes up for any problem with its content-aware interface. This features can be used to correct color-related issues in images. The Photoshop family has given us its name; it has long always been a user-friendly graphic editing software, and even despite being shown to the world's users, the features and tools of its CC version are the most famous and the most proven ones. The Photoshop

CC version is the best, and works perfectly with the latest software and tips by the time of the release of Photoshop. To learn and use the latest Photoshop features, people can visit a Photoshop features page . The article is very detailed about Photoshop's features and referenced. The link is easy to understand for beginners.

With the release of this new version of Adobe Photoshop Elements, there will be many new features designed to harness the power of the cloud and Adobe Sensei. The updates will also include improvements to support the new features, as well as a range of new features, such as Pixel-based editing, smart crop, and masking tools. Adobe has recently announced the new feature releases for Photoshop for 2021, as well as a range of new additions to Photoshop Elements. On Photoshop, there's a number of new and exciting features, including reimagined filters powered by Adobe Sensei, which allow you to change the direction of a person's gaze in seconds (it's pretty trippy stuff!). **Adobe Photoshop –** The most used image editing softwares in the world is Adobe Photoshop. Adobe Photoshop is basically a raster image editing software. With multiple layers and powerful editing features such as masking, image wrapping tools, alpha compositing, fluid camera rotation, file display tools and much more, Photoshop can edit and compose raster images. In order to make your work faster and more accurate, Adobe Photoshop features some top features which deliver an exceptional experience. These features help to enhance your creative algorithm and produce high quality images. You can use these features to make your images bigger, more detailed, and vibrant with the help of Photoshop elements features. The most powerful version of Adobe Photoshop is Adobe Photoshop CC, which uses the Creative Cloud as a subscription service. The subscription allows you to seamlessly access all your products as well as all the latest features and updates that come with them, whenever you need them.